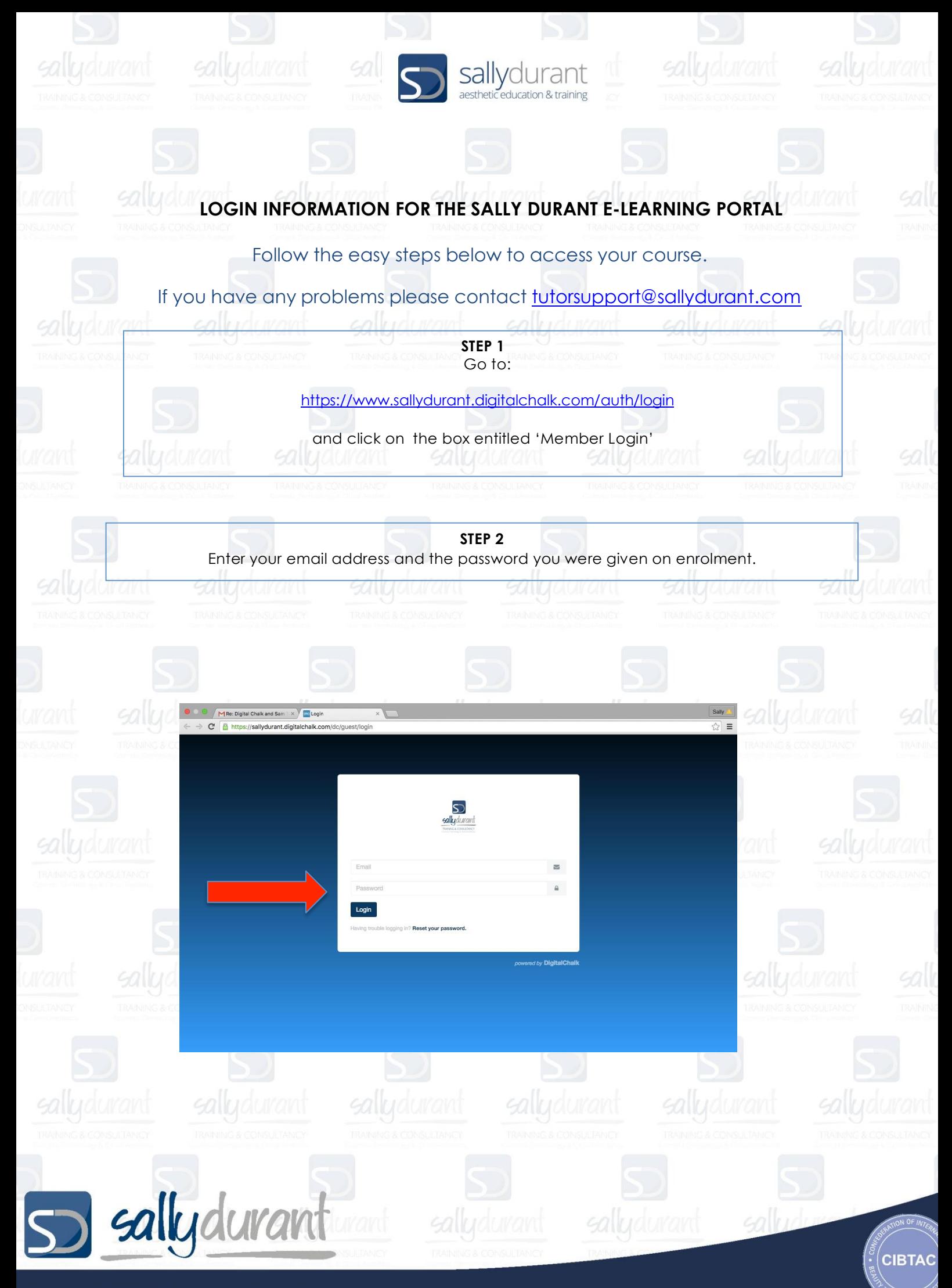

© Copyright 2016 Sally Durant Training & Consultancy

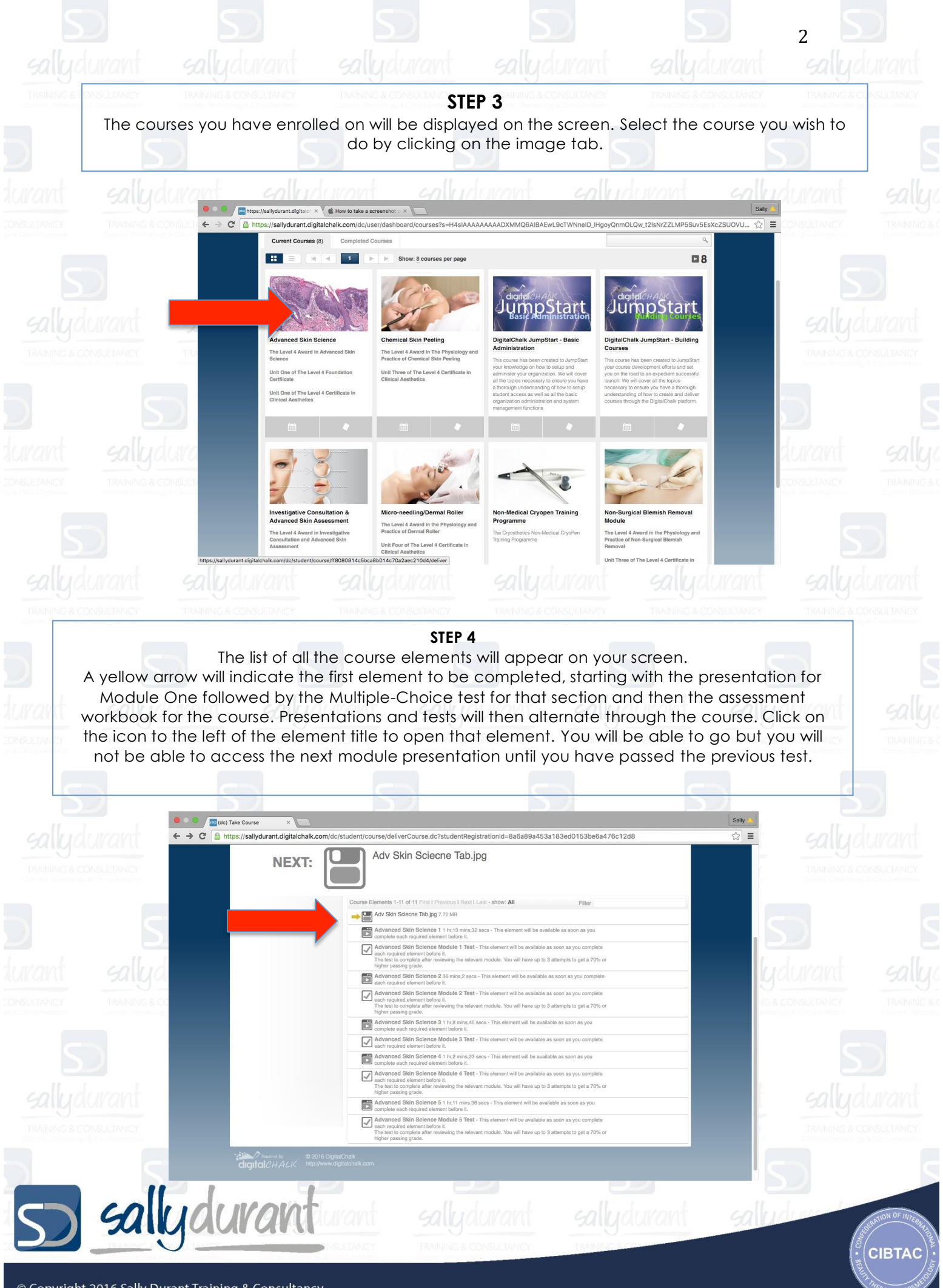

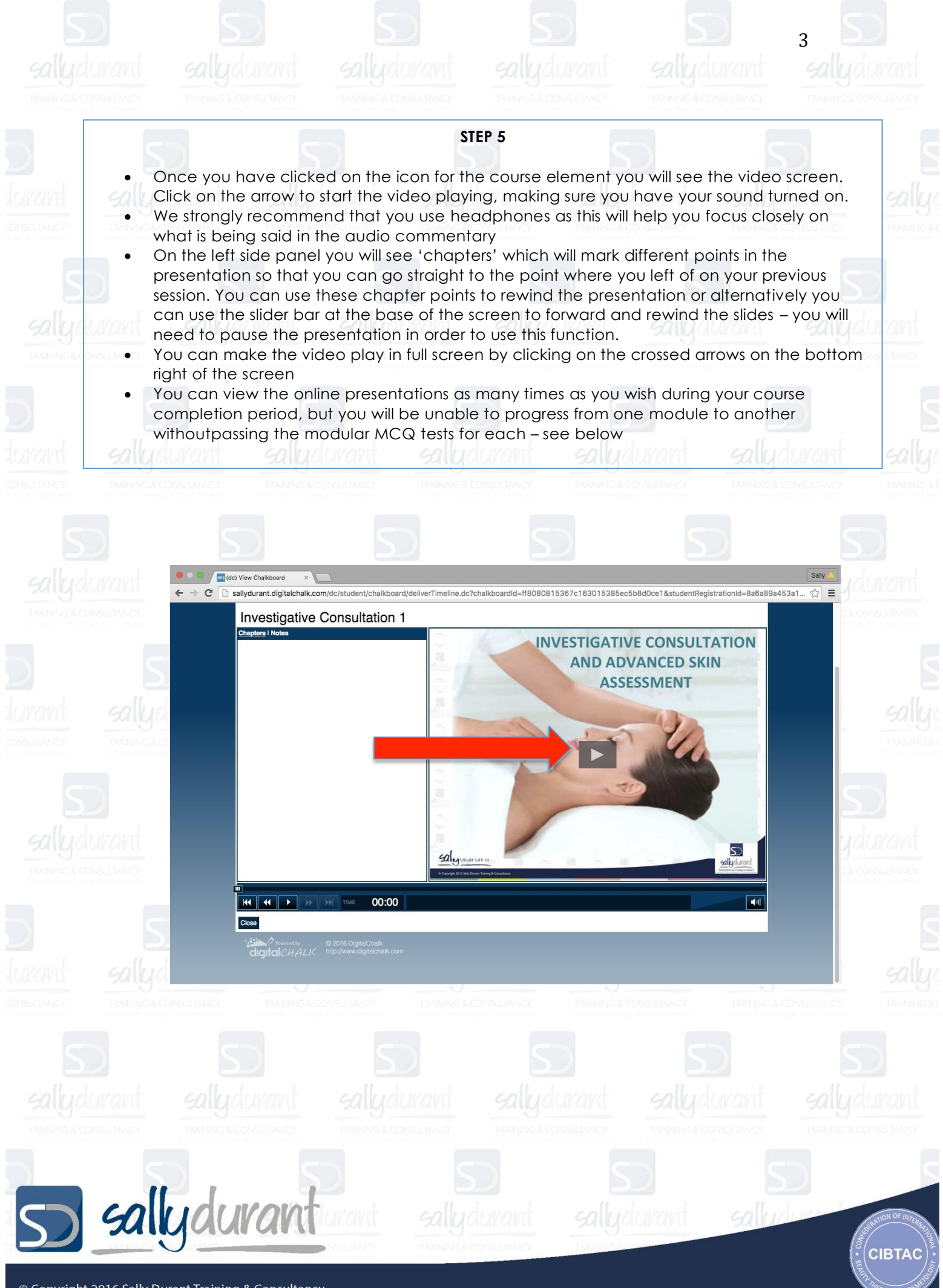

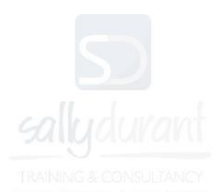

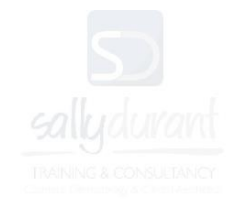

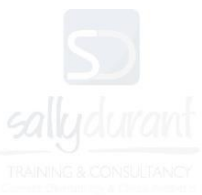

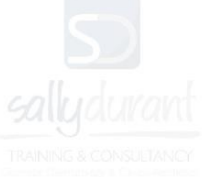

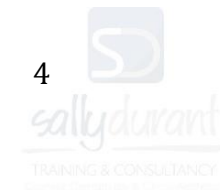

## **TAKING YOUR MCQ TESTS**

You will see the multiple-choice tests at the end of most modules of study. They are set to a pass mark of 70% and are marked automatically so you will get your result straight away. If you don't succeed in achieving the pass mark initially then you will be allowed to retake the test a second time and third time if necessary. The test answers will randomly select from a large bank of questions for each retake.

You can use your notes to complete these tests so they can be used to consolidate your learning. However if you want to prepare yourself fully for your examination you should revise your work before taking the test and try to answer the questions from memory.

**NB:** Once you have taken your test the system will consider that you have finished that module and you will not be able to go back into that presentation, so make sure you are happy that you have viewed it fully and made all the notes you need before you take the test.

Digital chalk tracks all activity and record every time you log in and undertake any study - this enables us to monitor your progress. The awarding body may access your learning to verify that you have undertaken your studies and may map this to the log of hours that you will be required to submit upon completion of your course.

We hope you enjoy your studies and look forward to meeting you in person (virtually and/or in person) along the way. If you require any support whatsoever, please do reach out to us – we are here to support you and are always happy to hear from you!

## The SGI team

P.S. Please do not share your log in details or give access to anyone else. If we are notified of any unusual activity, we reserve the right to suspend access pending further investigation.

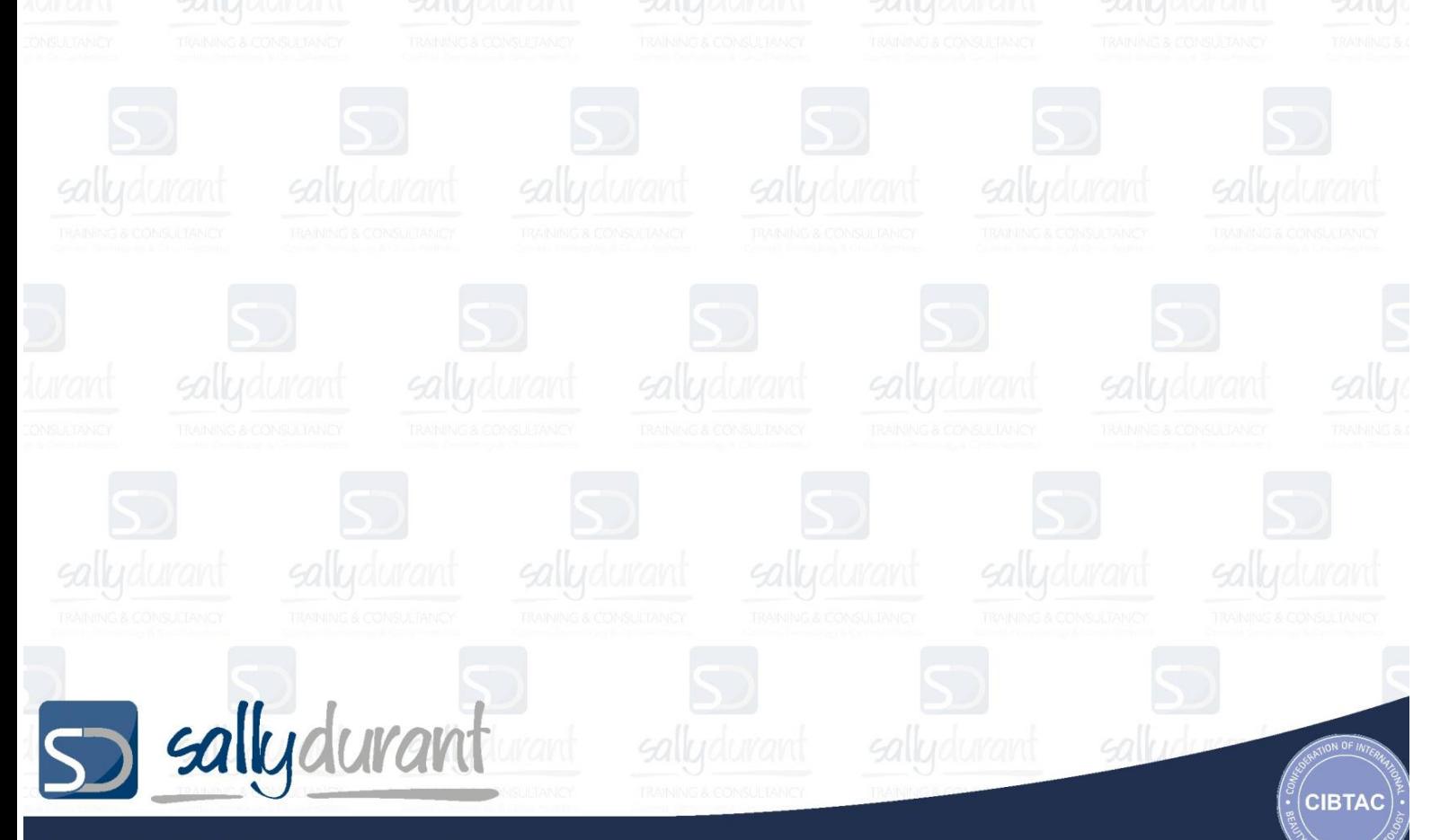